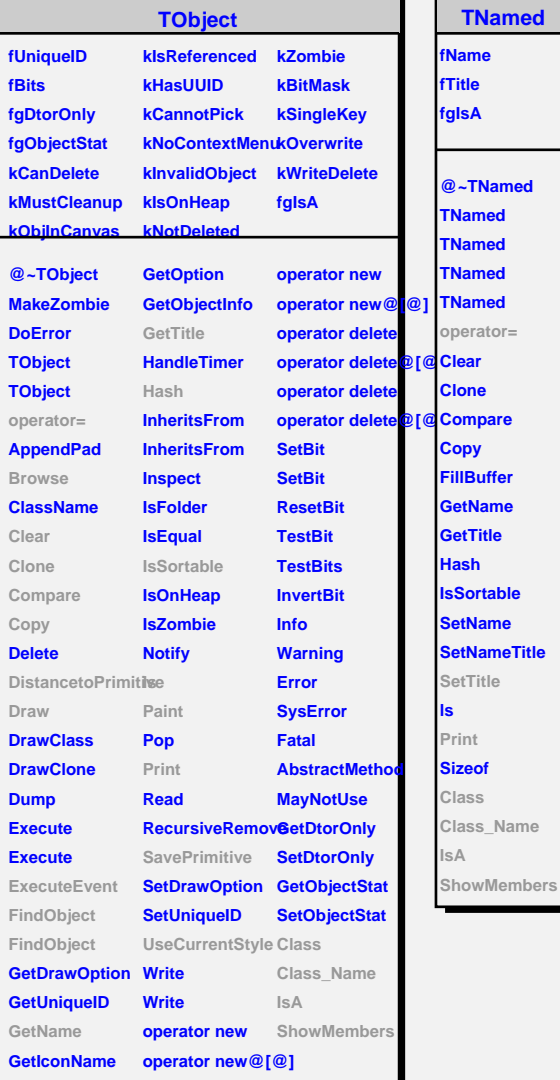

٦ п

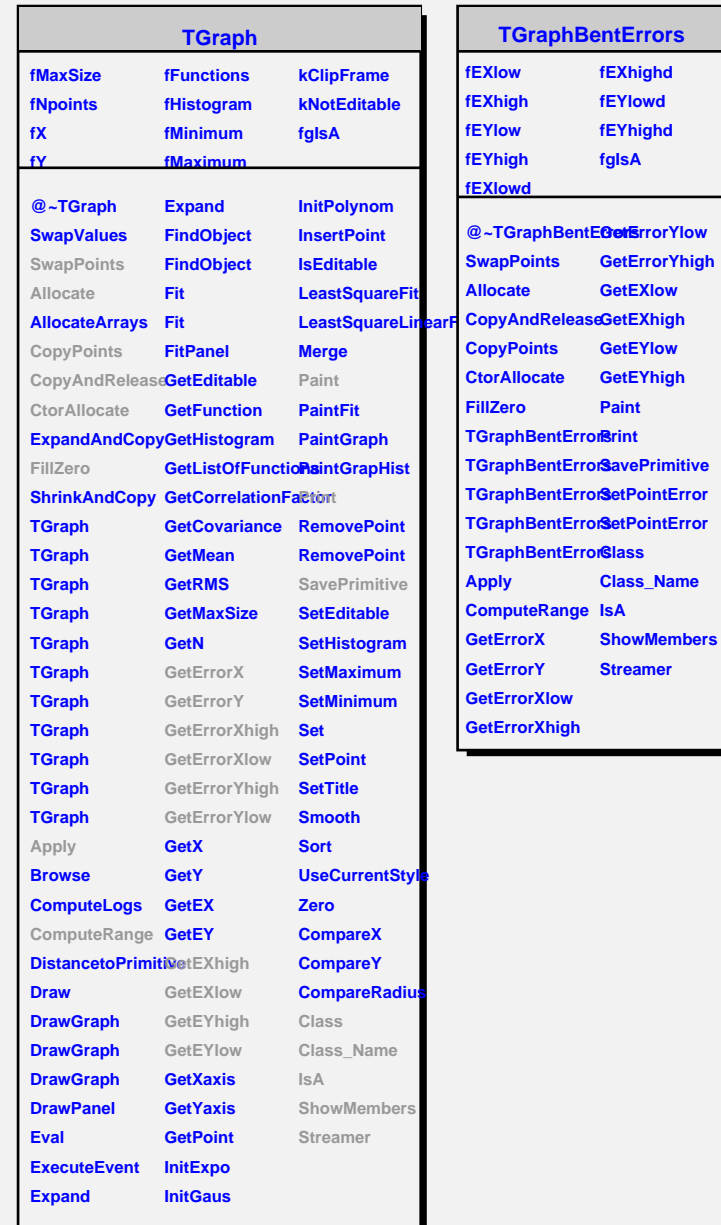

T.

л

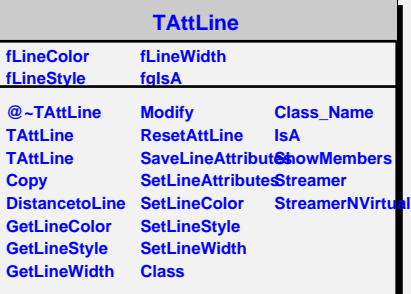

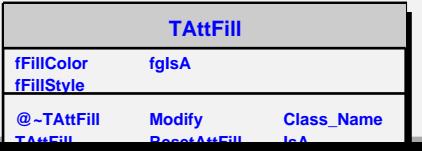